# **Sommario**

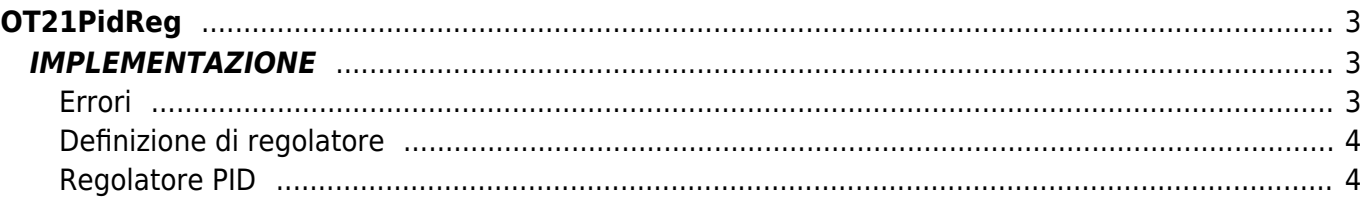

# <span id="page-2-0"></span>**OT21PidReg**

**O =** Output digitale

**T =** Funzioni di Controllo

La funzione OT21PidReg implementa un regolatore generico PID. Oltre a fornire in uscita il valore di regolazione, la funzione gestisce due segnali digitali che sono modulati in larghezza d'impulso per gestire la rappresentare rispettivamente positiva e negativa dell'uscita di regolazione.

# <span id="page-2-1"></span>**IMPLEMENTAZIONE**

#### **OT21PidReg ( aswParReg , aswParUsr, gwSetPoint, gwMeasure, gfEnaReg, aglOutReg )**

Parametri:

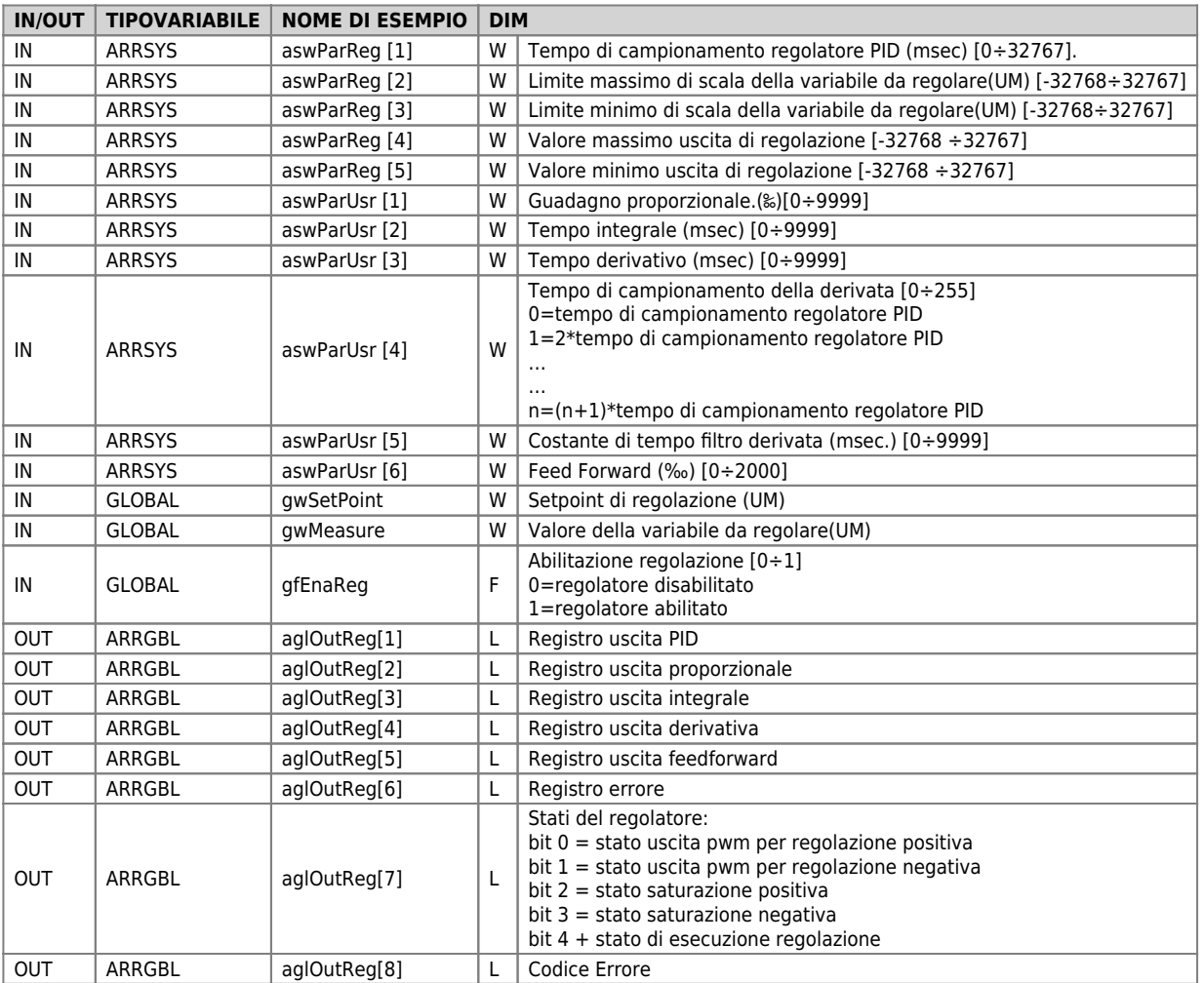

## <span id="page-2-2"></span>**Errori**

Una volta richiamata la funzione la variabile "Codice Errore" in aglOutReg[8] assume determinati valori, il significato di tali valori è riassunto di seguito:

- 0: Nessun errore
- 1: errore impostazione tempo di campionamento
- 2: errore impostazione limite inferiore e/o superiore di scala
- 3: errore impostazione valore guadagno proporzionale
- 4: errore impostazione tempo integrale
- 5: errore impostazione tempo derivativo
- 6: errore impostazione valore percentuale feed-forward
- 7: errore impostazione valore minimo e/o valore massimo uscita regolatore
- 8: errore impostazione tempo di campionamento derivativa
- 9: errore impostazione costante di tempo filtro derivata

#### **Esempio**

```
;---------------------------------------------
      Example
      ;---------------------------------------------
aswParReg [0]=500<br>aswParReg [1]=10000                ; fondo scala superiore  = 10000<br>aswParReg [2]=0000               ; fondo scala inferiore  = 0<br>aswParReg [3]=500              ; Valore massimo uscita regolatore<br>aswParRe
 aswParUsr[1] = 100 ; Guadagno proporzionale = 0.1
 aswParUsr[2] = 200 ; Tempo integrale = 0.2 sec.
              gfEnaReg = 1 ;Abilita Regolazione
MAIN:
gwSetPoint = 800<br>OTZ0PidReg ( aswParReg , aswParUsr, gwSetPoint, gwMeasure, gfEnaReg, aslOutReg )<br>ofOutPow = aslOutReg[7] ANDB &H01
WAIT 1
JUMP MAIN
```
# <span id="page-3-0"></span>**Definizione di regolatore**

Un regolatore legge una variabile di ingresso (gwMeasure), lo confronta con un segnale di riferimento (gwSetPoint) e modifica il valore dell'uscita (aslOutReg[7])per ottenere l'uguaglianza della variabile con il riferimento.

## <span id="page-3-1"></span>**Regolatore PID**

Uno dei più diffusi tipi di regolatori è il PID (Proportional, Integral, Derivative).

#### **Azione proporzionale**

Questa azione di controllo stabilisce una relazione di proporzionalità diretta tra l'errore (aglOutReg[6]) ed il valore in uscita dal regolatore. Il parametro guadagno proporzionale (aswParUsr [1]) definisce l'entità dell'azione proporzionale; esso è espresso in millesimi per cui per impostare un guadagno pari a 0.5 si deve inserire il valore 500.

La regola che stabilisce il valore di uscita (aslOutReg[7]) definisce che: con guadagno unitario (1000), l'uscita di regolazione sarà massima quando l'errore è pari alla differenza tra " Limite massimo di scala " e " Limite massimo di scala " ovvero al risultato tra aswParReg [2] - aswParReg [3].

#### **Azione integrale**

L'azione integrale del regolatore PID calcola l'integrale dell'errore su un intervallo di tempo impostabile dall'utente tramite il parametro aswParUsr [2] (espresso in ms). Il segnale di uscita viene aggiornato in modo particolare: ogni volta che l'integratore da un valore in uscita questo è sommato al valore che si trova sul registro, quindi esso continuerà ad incrementarsi o decrementarsi (a seconda del segno dell'errore). Il valore d'uscita è calcolato così: con guadagno proporzionale unitario, il tempo di integrazione (aswParUsr [2]) è il tempo necessario affinché lil registro integrale (aglOutReg[3]) raggiunga il valore del registro proporzionale (aglOutReg[2]). Da quest'ultima affermazione si deduce che l'azione integrale è legata all'azione proporzionale.

## **Azione derivativa**

L'azione derivativa cerca in un certo senso di "anticipare" il comportamento del sistema che si sta controllando. L'uscita prodotta è proporzionale alla variazione del segnale di ingresso. L'entità dell'effetto derivativo è impostabile tramite il parametro tempo derivativo (aswParUsr [3]). Il calcolo dell'azione derivativa si basa sulla seguente convenzione: il tempo derivativo è il tempo necessario affinché, con variazione di errore costante, il registro derivativo (aglOutReg[4]) raggiunga un valore pari al registro proporzionale (aglOutReg[2]). Come per l'azione integrale si evince che anche per l'azione derivativa c'è un legame con l'azione proporzionale. Più alto è il tempo di derivazione dell'errore e più veloce è il sistema nel recupero dell'errore nei transitori. E' evidente comunque che l'azione derivativa non può mai essere utilizzata da sola perché in presenza di errori costanti il suo effetto sarebbe nullo.

#### **Azione feed-forward**

In aggiunta al regolatore PID è presente anche l'azione feed-forward: essa genera un'uscita proporzionale al valore di setpoint (come si può dedurre dal nome non sfrutta alcuna retroazione dell'errore). La sua funzione è di ridurre il tempo di risposta del sistema fornendo un'uscita già vicina a quella che il regolatore dovrebbe raggiungere. Il contributo di questa azione è regolabile mediante il parametro feed forward (aswParUsr [6]): questo parametro è espresso come porzione millesimale (quindi per introdurre, ad esempio, 98.5% è necessario impostare il valore 985).

## **DIFFERENZE RISPETTO ALLE VECCHIE RELEASE**

(dalla 20 alla 21) Aggiunto uno stato di esecuzione regolazione. ? Evitato un errore ""division by zero" alla prima esecuzione ? Evitato di azzerare l'uscita integrale OUTI se ti=0. Questo serve per poter sospendere l'esecuzione del pid e riprenderla senza che il registro integrale venga alterato.

Documento generato automaticamente da **Qem Wiki** -<https://wiki.qem.it/> Il contenuto wiki è costantemente aggiornato dal team di sviluppo, è quindi possibile che la versione online contenga informazioni più recenti di questo documento.